# **Chapter 3 RDF Schema**

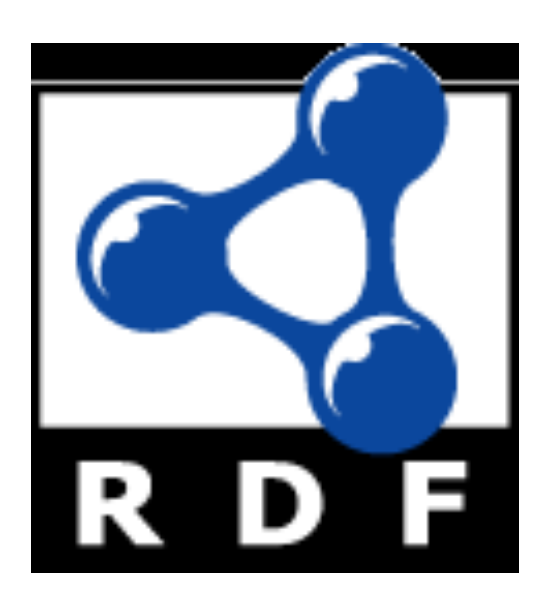

# **Introduction**

- RDF has a very simple data model
- RDF Schema (RDFS) enriches the data model, adding vocabulary & associated semantics for
	- Classes and subclasses
	- Properties and sub-properties
	- Typing of properties
- Support for describing simple ontologies
- Adds an object-oriented flavor
- But with a logic-oriented approach and using "open world" semantics

### **RDFS is a simple KB Language**

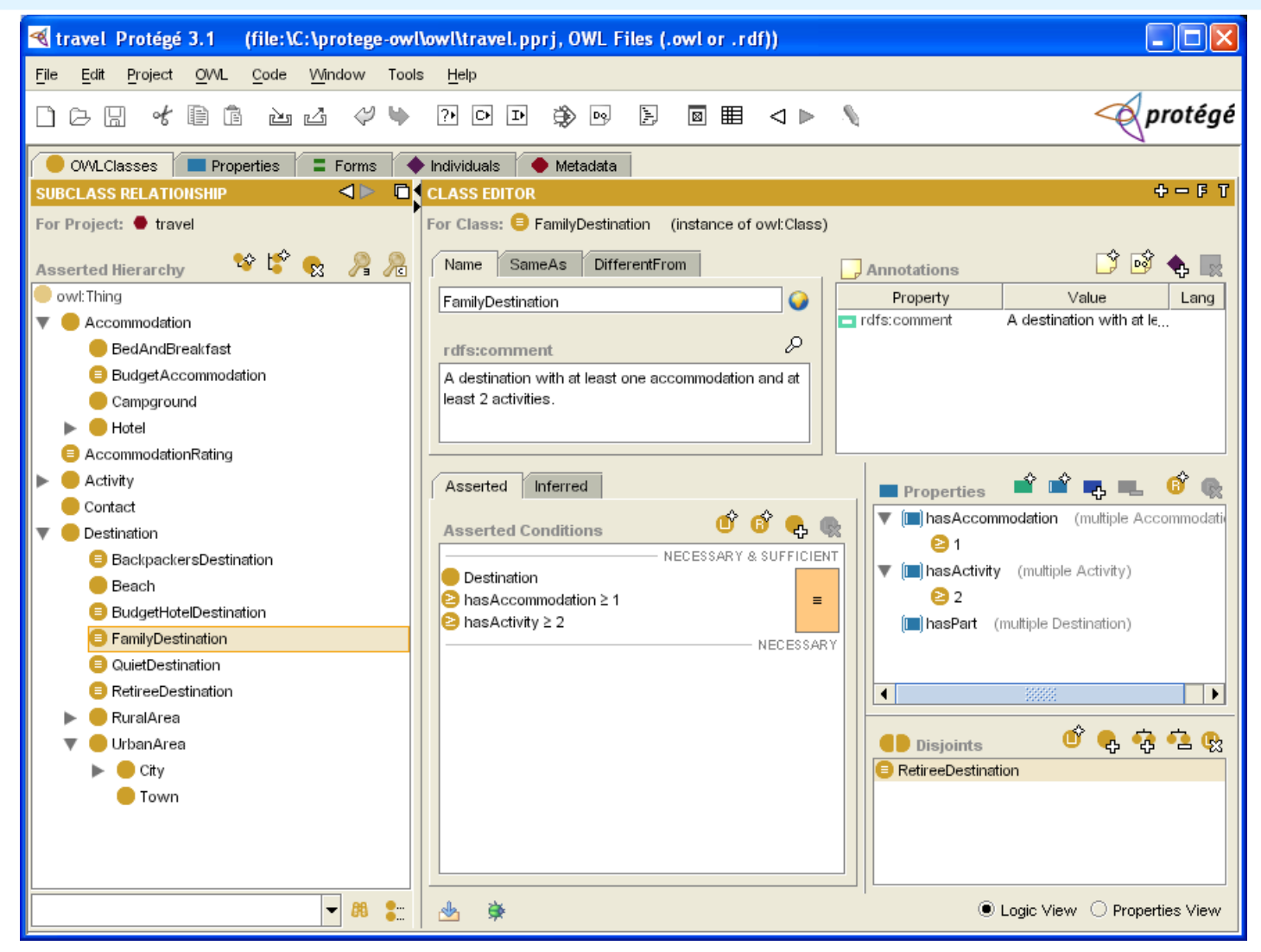

Several widely used Knowledge-Base tools can import and export in RDFS, including Stanford's Protégé KB editor

### **RDFS Vocabulary**

RDFS introduces the following terms, giving each a meaning w.r.t. the rdf data model

- Terms for classes
	- rdfs:Class
	- rdfs:subClassOf
- **Terms for properties** 
	- rdfs:domain
	- rdfs:range
	- rdfs:subPropertyOf
- Special classes
	- rdfs:Resource
	- rdfs:Literal
	- rdfs:Datatype
- Terms for collections
	- rdfs:member
	- rdfs:Container
	- rdfs:ContainerMem**bershipProperty**
- Special properties
	- rdfs:comment
	- rdfs:seeAlso
	- rdfs:isDefinedBy
	- rdfs:label

@PREFIX rdfs: <http://www.w3.org/2000/01/rdf-schema#>

# **Modeling the semantics in logic**

- We could represent any RDF triple with a binary predicate in logic, e.g. **type(john, human)** age(john, 32)
	- subclass(human, animal)
- But traditionally we model a class as a unary predicate

### **human(john)**

age(john, 32) subclass(human, animal)

### **Classes and Instances**

• We distinguish between

- Concrete "things" (individual objects) in the domain: *Discrete Math*, *Richard Chang,* etc.
- Sets of individuals sharing properties called **classes**: lecturers, students, courses etc.
- **•Individual objects belonging to a class are** referred to as **instances** of that class
- **Relationship between instances and classes in** RDF is through **rdf:type**
- lNote similarity to *classes* and *objects* in an OO prog. language (but RDF classes stand for **sets**)

### **Classes are Useful**

Classes let us impose restrictions on what can be stated in an RDF document using the schema

– As in programming languages

E.g., A+1, where A is an array

- Disallow nonsense from being stated by detecting contradictions
- Allow us to infer a type of an object from how it is used -- like type inference in a programming language

### **Preventing nonsensical Statements**

- l*Discrete Math* is taught by *Calculus*
	- We want courses to be taught by lecturers only
	- Restriction on values of the property *"is taught by*" (**range restriction**)
- l*Room ITE228* is taught by *Richard Chang*
	- Only *courses* can be taught
	- This imposes a restriction on the objects to which the property can be applied (**domain restriction**)

# **Class Hierarchies**

• Classes can be organized in hierarchies

- A is a **subclass** of B if and only if every instance of A is also an instance of B
- We also say that B is a **superclass** of A
- Subclass graph needn't be a tree
	- A class may have multiple superclasses

 $\bullet$ In logic:

- $-$  subclass(p, q)  $\Leftrightarrow$   $p(x) \Rightarrow$  q(x)
- $-$  subclass(p, q)  $\land$   $p(x) \Rightarrow$  q(x)

# **Domain and Range**

- The domain & range properties let us associate classes with a property's subject and object
- Only a course can be taught
	- domain(isTaughtBy, course)
- **. Only an academic staff member can teach** 
	- range(isTaughtBy, academicStaffMember)
- Semantics in logic:
	- $-$  domain(pred, aclass)  $\bigwedge$  pred(subj, obj)  $\Rightarrow$  aclass(subj)
	- $-$  range(pred, aclass)  $\bigwedge$  pred(subj, obj)  $\Rightarrow$  aclass(obj)

# **Property Hierarchies**

• Hierarchical relationships for properties

- E.g., "is taught by" is a subproperty of "involves"
- If a course C is taught by an academic staff member A, then C also involves Α
- The converse is not necessarily true
	- E.g., A may be the teacher of the course C, or a TA who grades student homework but doesn't teach
- **•Semantics in logic** 
	- $-$  subproperty(p, q)  $\bigwedge$  p(subj, obj)  $\Rightarrow$  q(sub,obj)
	- e.g, subproperty(mother,parent), mother(p1, p2) = $>$ parent(p1, p2)

# **RDF Schema in RDF**

- RDFS's modelling primitives are defined using resources and properties (RDF itself is used!)
- To declare that *"lecturer"* is a subclass of *"academic staff member"*
	- Define resources **lecturer**, **academicStaffMember**, and **subClassOf**
	- define property **subClassOf**
	- Write triple (**subClassOf, lecturer, academicStaffMember**)

### **Core Classes**

- **rdfs:Resource:** class of all resources
- **rdfs:Class**: class of all classes
- **rdfs:Literal:** class of all literals (strings)
- **rdf:Property**: class of all properties
- **rdf:Statement**: class of all reified statements

### **Core Properties**

- **rdf:type**: relates a resource to its class The resource is declared to be an instance of that class
- **rdfs:subClassOf:** relates a class to one of its superclasses

All instances of a class are instances of its superclass

**• rdfs:subPropertyOf:** relates a property to one of its superproperties

# **Core Properties**

- **rdfs:domain**: specifies domain of property P
	- The class of those resources that may appear as subjects in a triple with predicate P
	- If domain not specified, any resource can be subject
- **rdfs:range**: specifies range of a property P
	- The class of those resources that may appear as object in a triple with predicate P
	- If range not specified, any resource can be object

# **Examples (in Turtle)**

:lecturer a rdfs:Class;

### rdfs:subCLassOf :staffMember .

:phone a rdfs:Class;

rdfs:domain :staffMember; rdfs:range rdfs:Literal .

### **Relationships: Core Classes & Properties**

- l **rdfs:subClassOf** and **rdfs:subPropertyOf** are transitive, by definition
- l **rdfs:Class** is a subclass of **rdfs:Resource**
	- Because every class is a resource
- **rdfs:Resource** is an instance of **rdfs:Class** 
	- **rdfs:Resource** is class of all resources, so it is a class
- **Every class is an instance of rdfs: Class** 
	- For the same reason

### **Subclass Hierarchy of RDFS Primitives**

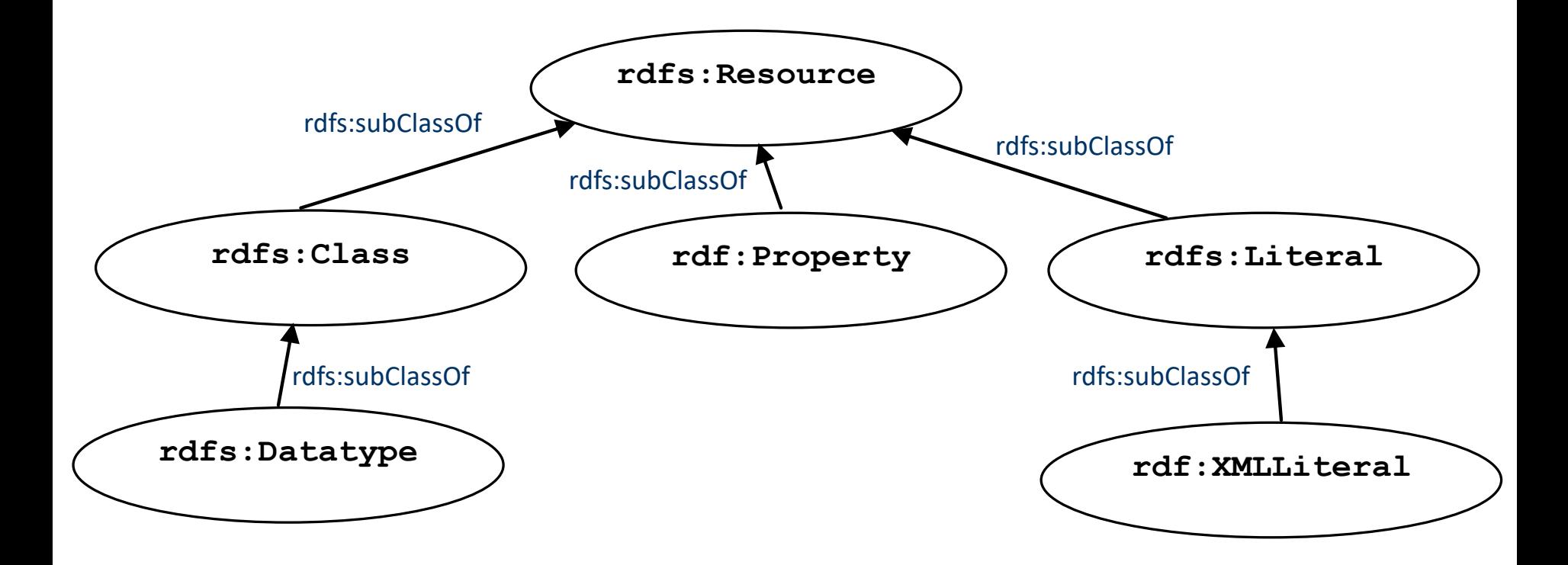

### arrows represent the rdfs:subClassOf relation

### **Instance Relationships of RDFS Primitives**

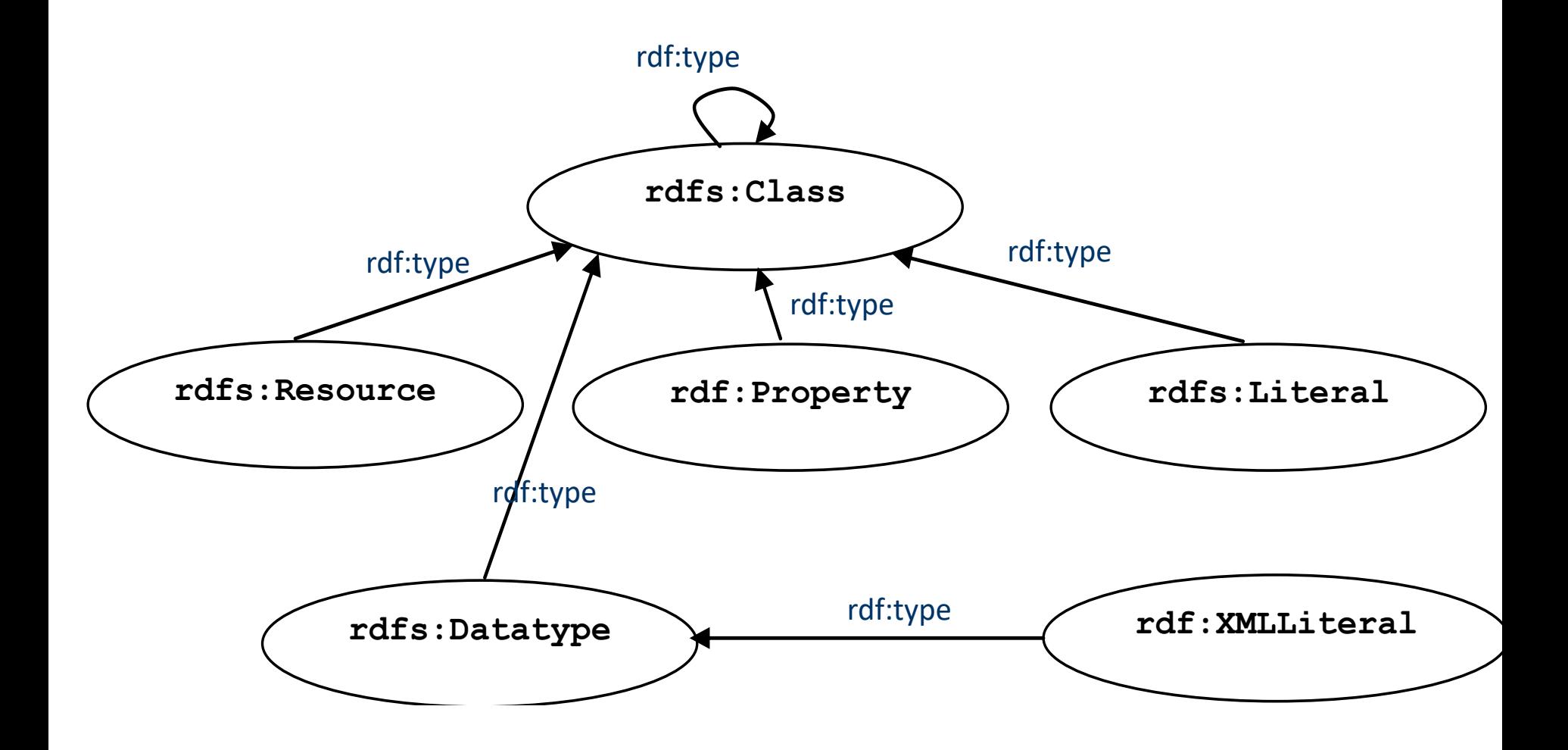

arrows represent the rdf:type relation

### **RDF and RDFS Property Instances rdf:Property rdfs:domain rdf:range rdf:type rdfs:subClassOf rdfs:subPropertyOf** rdf:type rdf:type rdf:type rdf:type rdf:type

arrows represent the rdf:type relation

# **Utility Properties**

- **rdfs:seeAlso** relates a resource to another resource that explains it
- **rdfs:isDefinedBy:** a subproperty of **rdfs:seeAlso** that relates a resource to the place where its definition, typically an RDF schema, is found
- **rfds:comment**. Comments, typically longer text, can be associated with a resource
- **rdfs:label**. A human-friendly label (name) is associated with a resource

### **Data and schema**

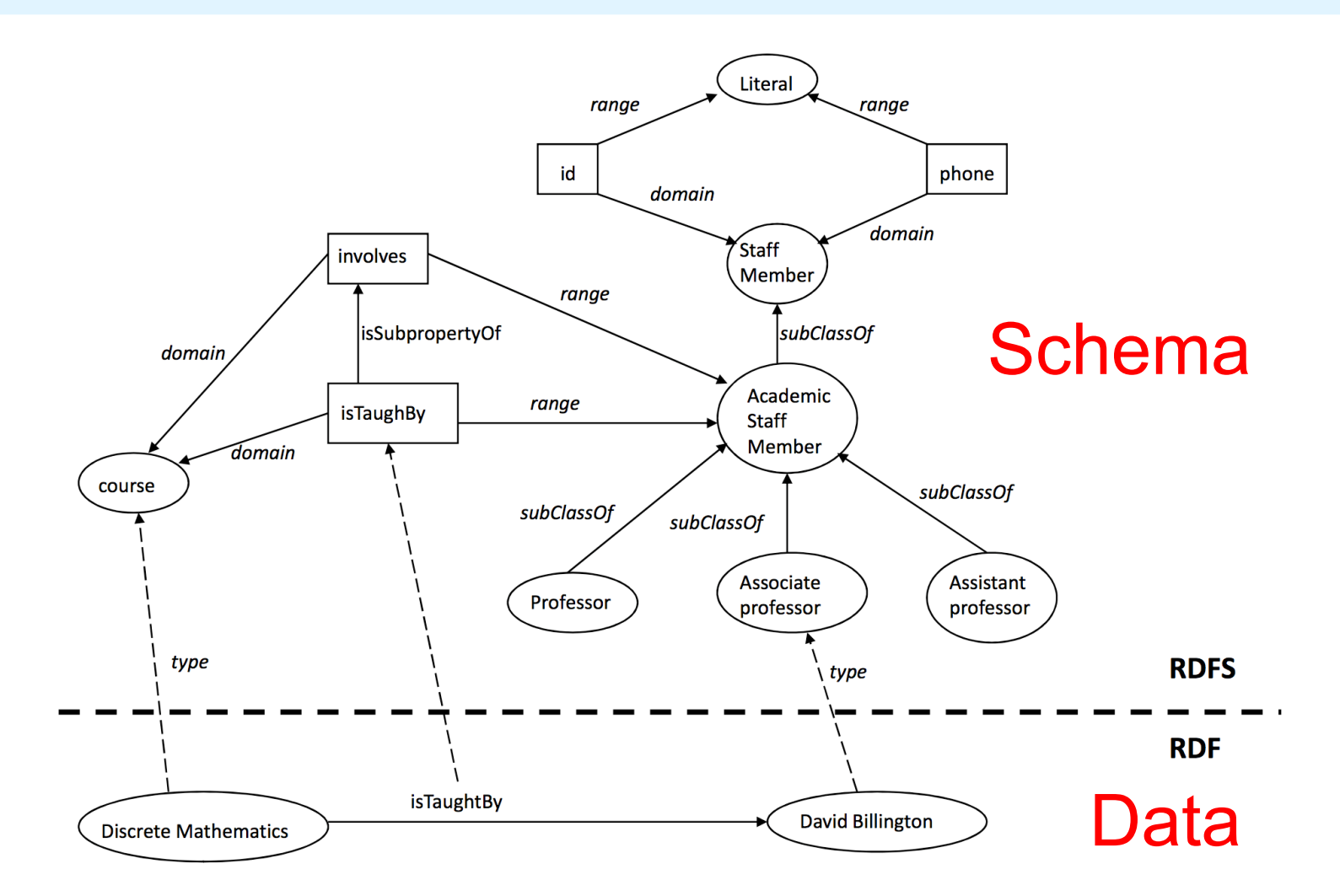

Syntactically it's all just RDF. The data part only uses RDF vocabulary and the schema part uses RDFS vocabulary

### **RDF and RDFS Namespaces**

- The RDF, RDFS and OWL namespaces specify some constraints on the 'languages'
	- http://www.w3.org/1999/02/22-rdf-syntax-ns#
	- http://www.w3.org/2000/01/rdf-schema#
	- http://www.w3.org/2002/07/owl#
- Strangely, each uses terms from all three to define its own terms
- Don't be confused: the real semantics of the terms isn't specified in the namespace files

### **RDF Namespace**

<rdf:RDF

xmlns:rdf="**http://www.w3.org/1999/02/22-rdf-syntax-ns**#" xmlns:rdfs="http://www.w3.org/2000/01/rdf-schema#" xmlns:owl="http://www.w3.org/2002/07/owl#" xmlns:dc="http://purl.org/dc/elements/1.1/">

<owl:Ontology rdf:about="http://www.w3.org/2000/01/rdf-schema#" dc:title="The RDF Schema vocabulary (RDFS)"/>

<rdfs:Class rdf:about="http://www.w3.org/2000/01/rdf-schema#Resource"> <rdfs:isDefinedBy rdf:resource="http://www.w3.org/2000/01/rdf-schema#"/> <rdfs:label>Resource</rdfs:label> <rdfs:comment>The class resource, everything.</rdfs:comment> </rdfs:Class>

# **RDF Namespace in turtle**

@prefix rdf: <http://www.w3.org/1999/02/22-rdf-syntax-ns#> . @prefix rdfs: <http://www.w3.org/2000/01/rdf-schema#> . @prefix owl: <http://www.w3.org/2002/07/owl#> . @prefix dc: <http://purl.org/dc/elements/1.1/> .

<http://www.w3.org/1999/02/22-rdf-syntax-ns#>

a owl:Ontology ;

dc:title "The RDF Vocabulary (RDF)" ;

dc:description "This is the RDF Schema for the RDF vocabulary defined in the RDF namespace." .

rdf:type a rdf:Property ;

rdfs:isDefinedBy <http://www.w3.org/1999/02/22-rdf-syntax-ns#> ;

rdfs:label "type" ;

rdfs:comment "The subject is an instance of a class." ;

rdfs:range rdfs:Class ;

rdfs:domain rdfs:Resource .

### **RDF Namespace example**

rdf:Statement a rdfs:Class ;

rdfs:subClassOf rdfs:Resource ;

rdfs:comment "The class of RDF statements." .

rdf:subject a rdf:Property ; rdfs:domain rdf:Statement ; rdfs:range rdfs:Resource .

rdf:predicate a rdf:Property ; rdfs:domain rdf:Statement ; rdfs:range rdfs:Resource .

# **RDFS vs. OO Models**

- $\bullet$ In OO models, an object class defines the properties that apply to it
	- Adding a new property means modifying the class
- **•In RDF, properties defined globally and not** encapsulated as attributes in class definitions
	- We can define new properties w/o changing class
	- Properties can have properties :mother rdfs:subPropertyOf :parent; rdf:type :FamilyRelation.
	- But: can't narrow domain & range of properties in a subclass

@prefix rdf: <http://www.w3.org/1999/02/22-rdf-syntax-ns#> . @prefix rdfs: <http://www.w3.org/2000/01/rdf-schema#> . @prefix bio: <http://example.com/biology#> . bio:Animal a rdfs:Class. bio:offspring a rdfs:Property;

rdfs:domain bio:Animal;

rdfs:range bio:Animal.

bio:Human rdfs:subClassOf bio:Animal.

bio:Dog rdfs:subClassOf bio:Animal.

:fido a bio:Dog.

:john a bio:Human;

bio:offspring :fido.

# **Ontology and Data**

### Let's follow best practice and separate our ontology (i.e., schema) file from the data

#### # A simple Biology ontology

@prefix rdf: <http://www.w3.org/1999/02/22-rdf-syntax-ns#> . @prefix rdfs: <http://www.w3.org/2000/01/rdf-schema#> . @prefix bio: <http://example.com/biology#> .

bio:Animal a rdfs:Class. bio:offspring a rdfs:Property; rdfs:domain bio:Animal; rdfs:range bio:Animal. bio:Human rdfs:subClassOf bio:Animal. bio:Dog rdfs:subClassOf bio:Animal.

#### # Some biological data

@prefix rdf: <http://www.w3.org/1999/02/22-rdf-syntax-ns#> . @prefix rdfs: <http://www.w3.org/2000/01/rdf-schema#> . @prefix bio: <http://example.com/biology#> . @prefix : <http://finin.org/example/#> .

# fido's a dog! :fido a bio:Dog.

# john's human & has offspring fido :john a bio:Human; bio:offspring :fido.

### **Apache Jena**

### Apache Jena is a suite of high-quality, well-maintained, opensource tools in Java for semantic web technology

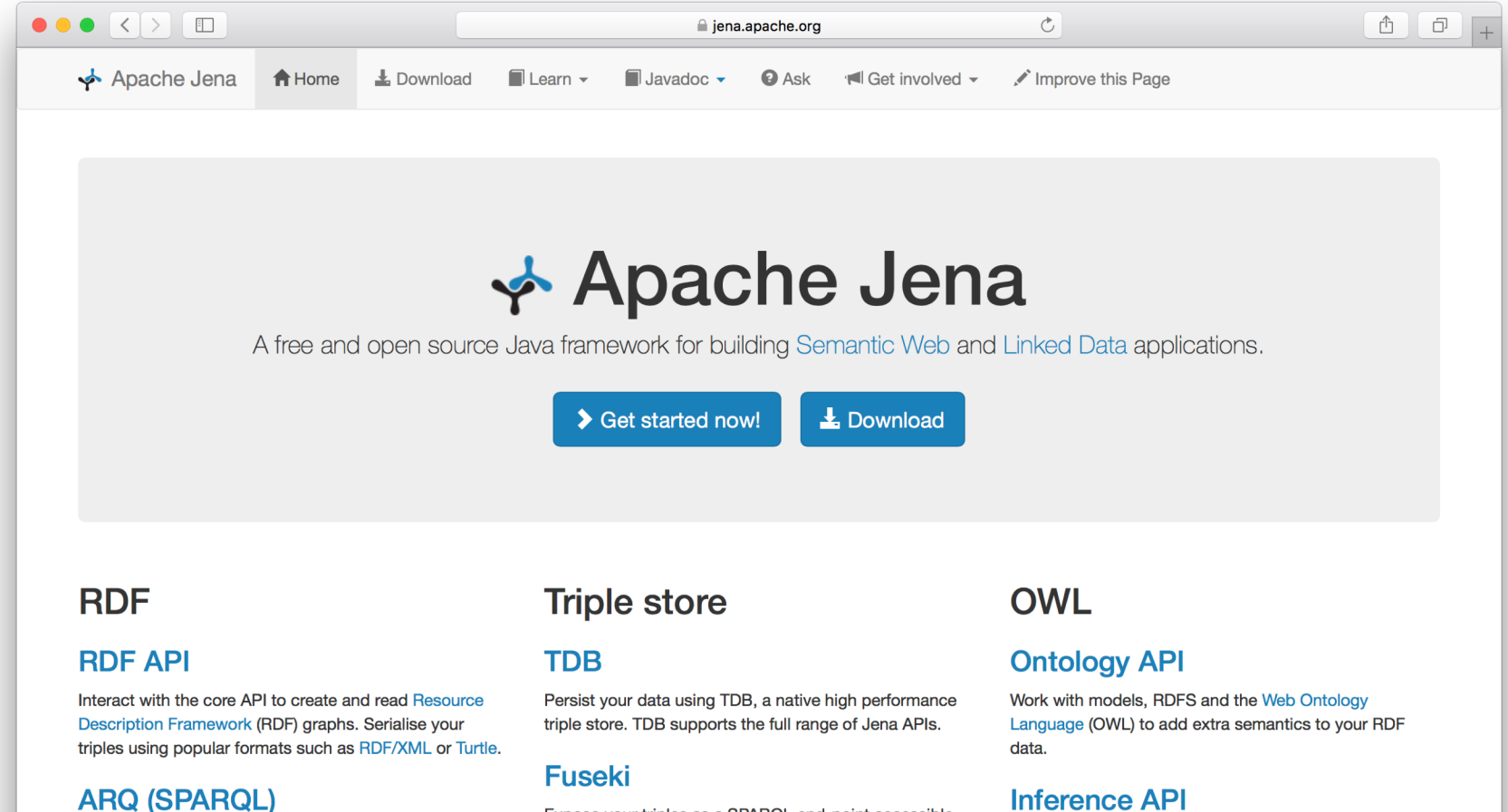

Expose your triples as a SPARQL end-point accessible over HTTP. Fuseki provides REST-style interaction with vour RDF data.

Query your RDF data using ARQ, a SPARQL 1.1

queries and free text search.

compliant engine. ARQ supports remote federated

#### Reason over your data to expand and check the content of your triple store. Configure your own inference rules or use the built-in OWL and RDFS reasoners.

# **Jena's riot command**

- Jena has a set of command line tools
- $\bullet$  Riot can convert between serializations and also do simple rdfs inference
- $\bullet$  Let's try it on the example

riot --rdfs=bio0.ttl --output=ttl mybio0.ttl

### **Riot rdfs inference**

**bio> riot --rdfs=bio0.ttl --output=ttl mybio0.ttl**

@prefix : <http://finin.org/example/#> . @prefix rdf: <http://www.w3.org/1999/02/22-rdf-syntax-ns#> . @prefix rdfs: <http://www.w3.org/2000/01/rdf-schema#> . @prefix bio: <http://example.com/biology#> .

- :fido rdf:type bio:Dog ; rdf:type bio:Animal .
- :john rdf:type bio:Human ; rdf:type bio:Animal ; bio:offspring :fido ; rdf:type bio:Animal .
- :fido rdf:type bio:Animal .

@prefix rdf: <http://www.w3.org/1999/02/22-rdf-syntax-ns#> .

@prefix rdfs: <http://www.w3.org/2000/01/rdf-schema#> .

@prefix bio: <http://example.com/biology#> .

bio:Animal a rdfs:Class.

bio:offspring a rdfs:Property;

rdfs:domain bio:Animal;

rdfs:range bio:Animal.

bio:Human rdfs:subClassOf bio:Animal.

bio:Dog rdfs:subClassOf bio:Animal.

:fido a bio:Dog.

:john a bio:Human;

bio:offspring :fido.

There is no way to say that the offspring of humans are humans and the offspring of dogs are dogs.

Bio:child rdfs:subPropertyOf bio:offspring;

rdfs:domain bio:Human;

rdfs:range bio:Human.

Bio:puppy rdfs:subPropertyOf bio:offspring;

rdfs:domain bio:Dog;

rdfs:range bio:Dog.

:john bio:child :mary.

What do we know after each of the last two triples are asserted?

:fido bio:puppy :rover.

Bio:child rdfs:subPropertyOf bio:offspring;

rdfs:domain bio:Human;

rdfs:range bio:Human.

Bio:puppy rdfs:subPropertyOf bio:offspring;

rdfs:domain bio:Dog;

rdfs:range bio:Dog.

:john bio:child :mary.

:fido bio:puppy :rover.

Suppose we also assert: •:john bio:puppy :rover •:john bio:child :fido

# **Not like types in OO systems**

- Classes differ from types in OO systems in how they are used
	- They are not *constraints* on well-formedness as in most programming languges
- l Lack of *negation* & *open world assumption* in RDF+RDFS makes detecting such contradictions **impossible!**
	- Can't say that Dog and Human are disjoint classes
	- Not knowing any individuals who are both doesn't mean it's not possible

### **No disjunctions or union types**

What does this mean?

bio:Human rdfs:subClassOf bio:Animal.

bio:Cat rdfs:subClassOf bio:Animal.

bio:Dog rdfs:subClassOf bio:Animal.

bio:hasPet a rdfs:Property;

rdfs:domain bio:Human;

rdfs:range bio:Dog;

rdfs:range bio:Cat.

# **No disjunctions or union types**

- What does this mean?
	- Bio:Human rdfs:subClassOf bio:Animal.
	- bio:Cat rdfs:subClassOf bio:Animal.
	- Bio:Dog rdfs:subClassOf bio:Animal.
	- bio:hasPet a rdfs:Property; rdfs:domain bio:Human; rdfs:range bio:Dog;
		- rdfs:range bio:Cat.

```
Consider adding:
:john bio:hasPet :spot
```
# **No disjunctions or union types**

### What does this mean?

- bio:Human rdfs:subClassOf bio:Animal.
- bio:Cat rdfs:subClassOf bio:Animal.
- bio:Dog rdfs:subClassOf bio:Animal.
- bio:hasPet a rdfs:Property; rdfs:domain bio:Human; rdfs:range bio:Dog; rdfs:range bio:Cat.

```
:john bio:hasPet :spot
\Rightarrow:john a bio:Human, 
        bio:Animal.
:spot a bio:Dog, bio:Cat, 
        bio:Animal.
```
### **• Many different possibilities**

- Only a dog or cat can be an object of hasPet property
- Dogs and cats and maybe other animals are possible as pets
- Dogs and cats and maybe other things, not necessarily animals, are possible as pets
- All dogs and all cats are pets
- It's possible for some dogs and some cats to be pets
- Not all of these can be said in RDF+RDFS
- We can express all of these in OWL *(I think)*

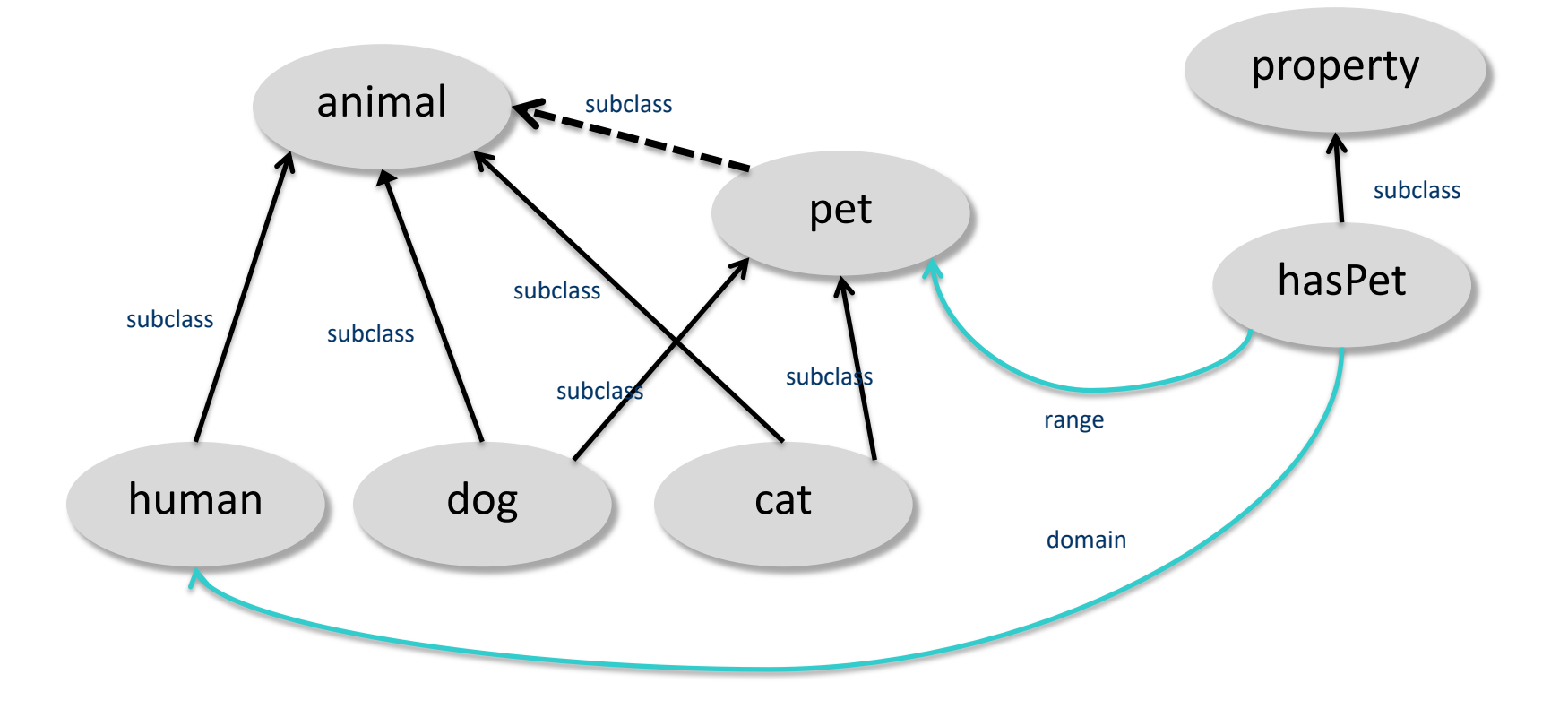

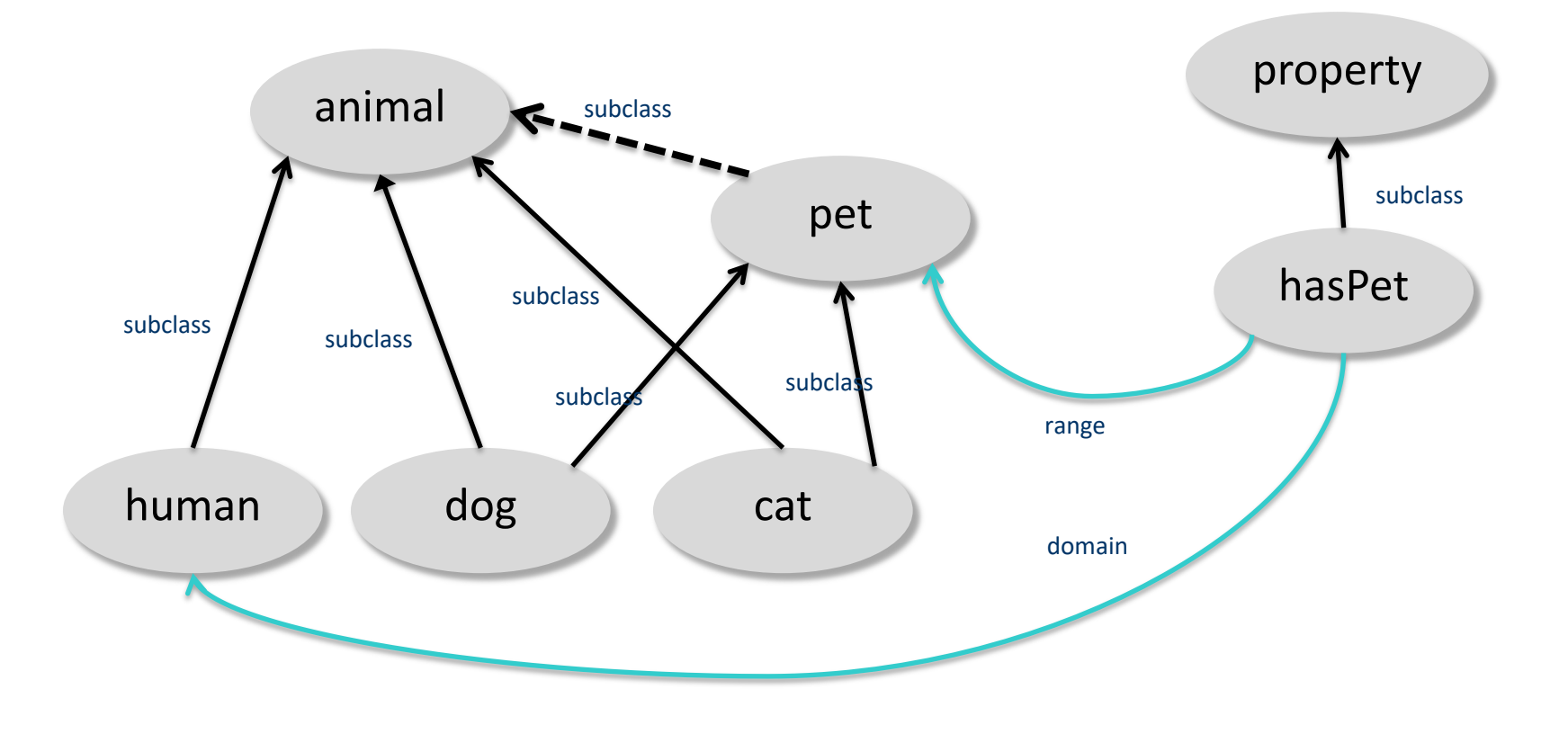

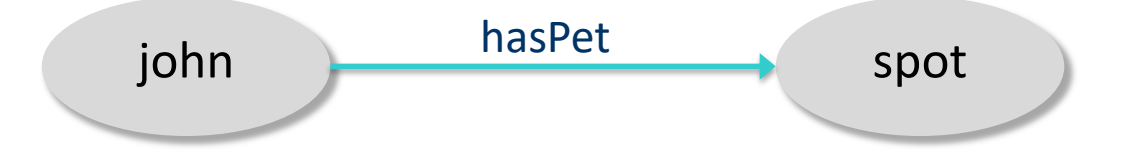

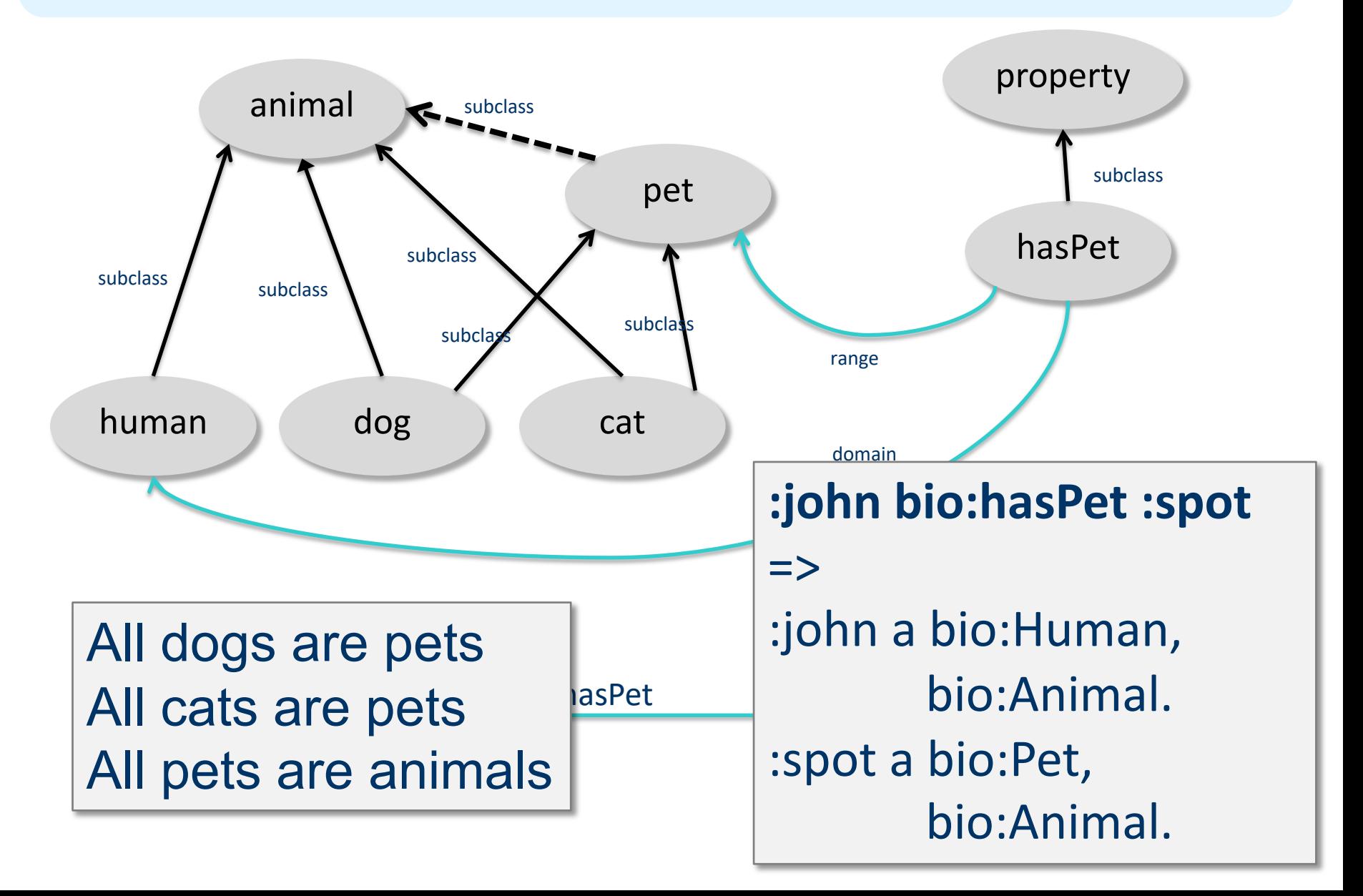

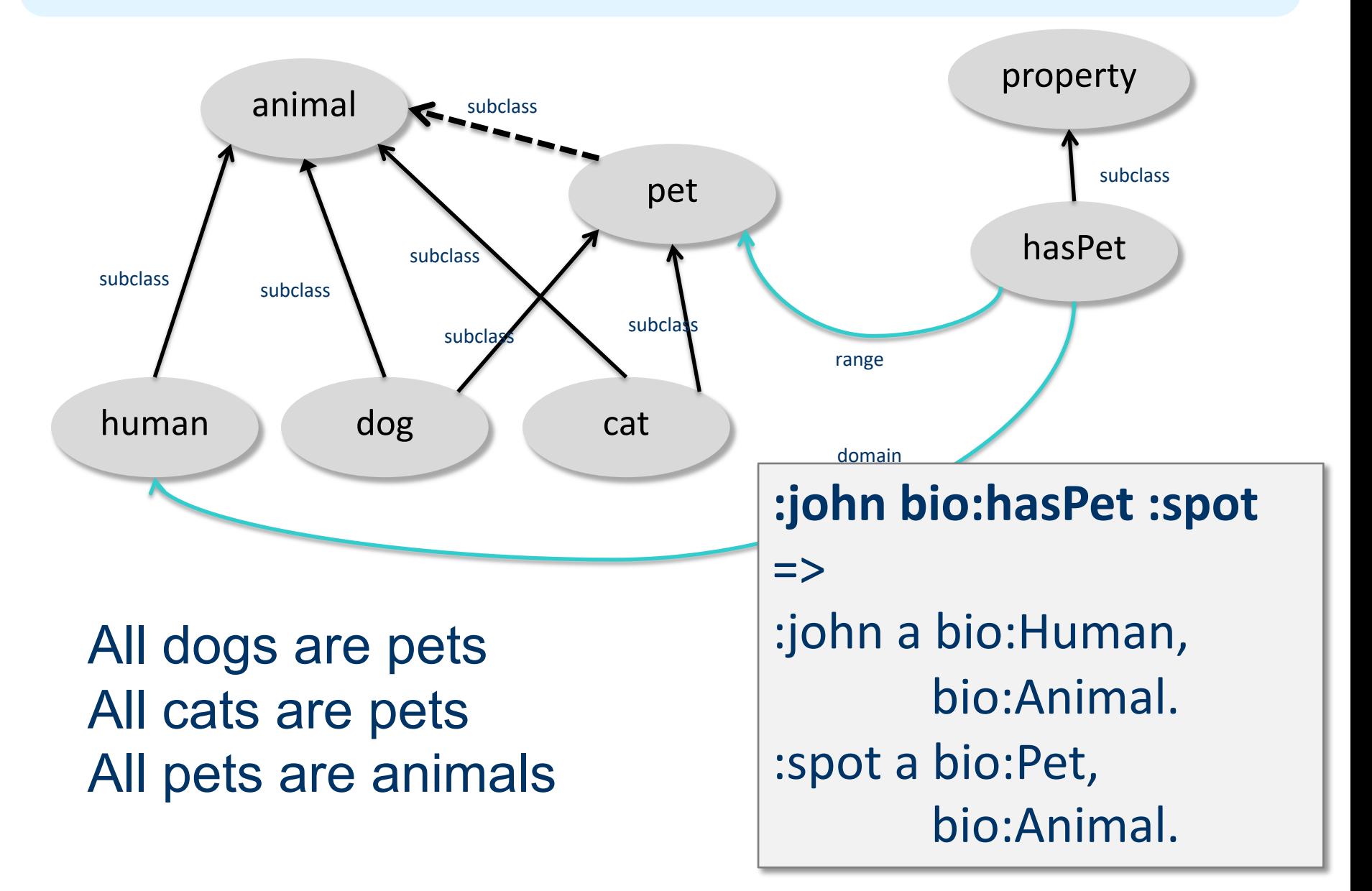

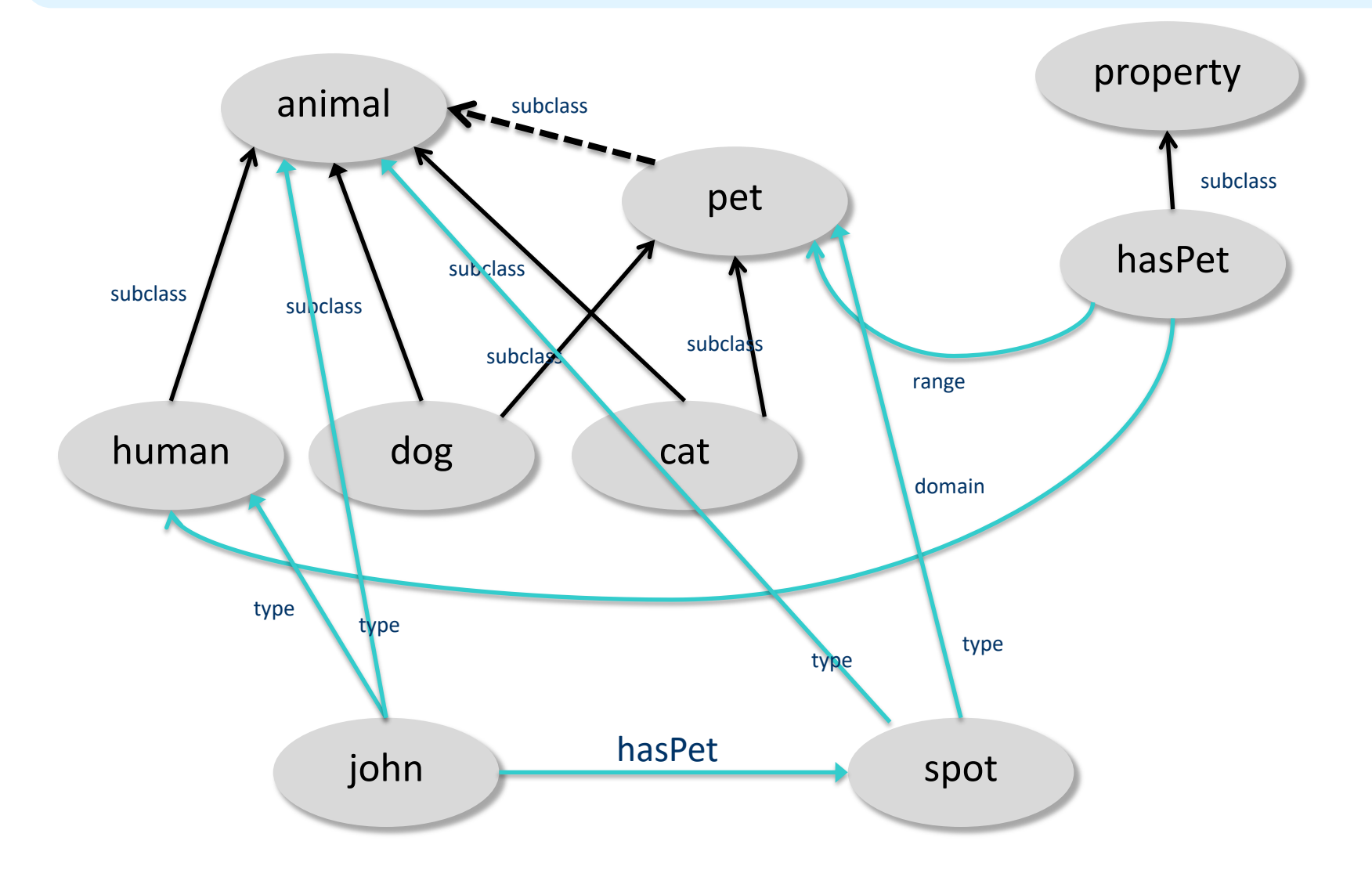

### **Classes and individuals are not disjoint**

• In OO systems a thing is either a class or object

– Many KR systems are like this also

### $\bullet$  Not so in RDFS

bio:Species rdf:type rdfs:Class. bio:Dog rdf:type rdfs:Species; rdfs:subClassOf bio:Animal. :fido rdf:type bio:Dog.

•rdf:type links an individual to a class it belongs to

•rdfs:subClass links a class to a super-class it is part of

• Adds richness to language but causes problems

- In OWL DL you can't do this
- OWL has it's own notion of a Class, owl:Class

# **Inheritance is simple**

- No defaults, overriding, shadowing
- What you say about a class is necessarily true of all sub-classes
- A class's properties are not inherited by its members
	- Can't say "Dog's are normally friendly" or even "All dogs are friendly"
	- Meaning of the Dog class is a **set of individuals**
	- Sets cannot be friendly

### *Set Based Model Theory Example*

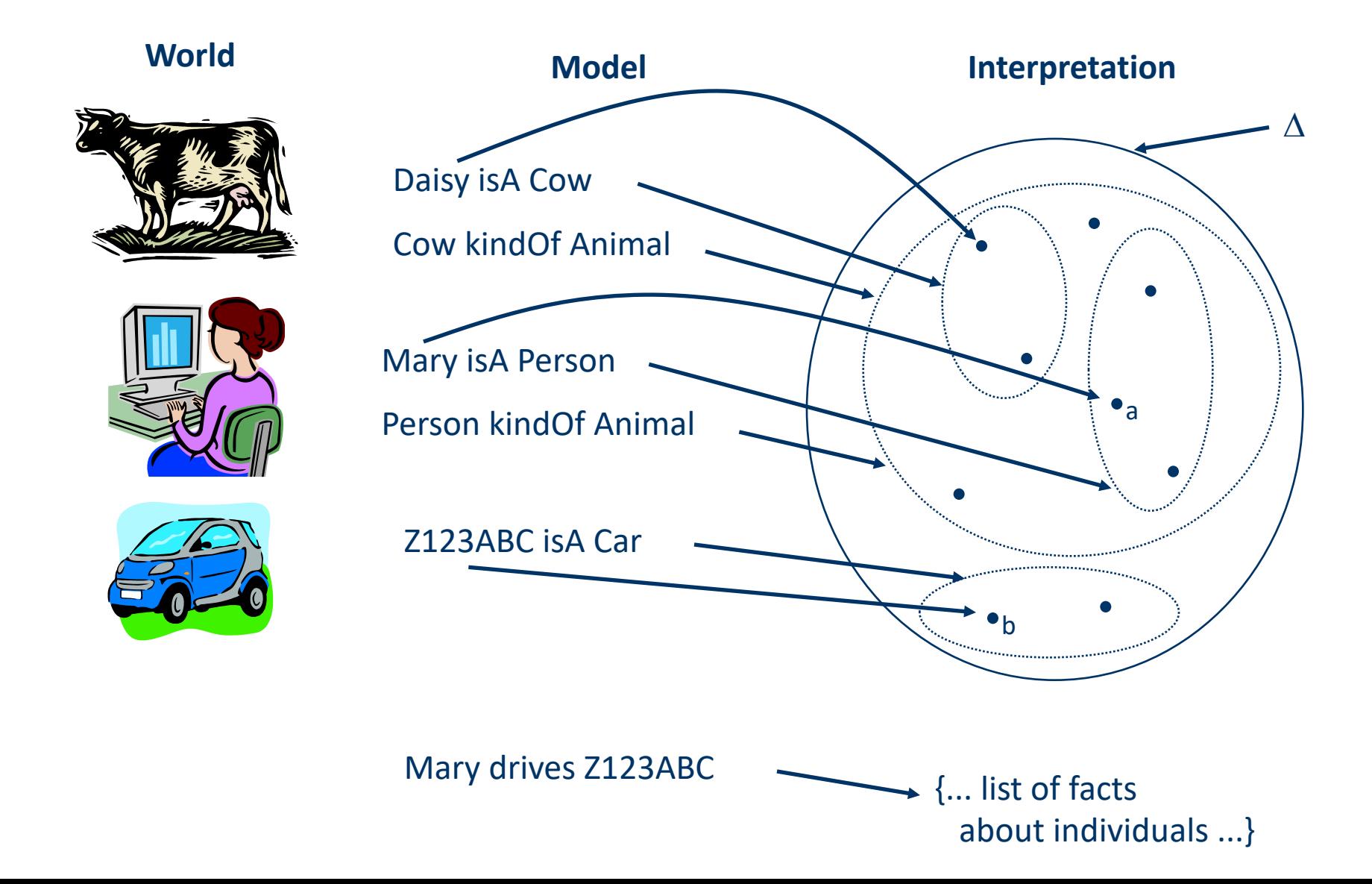

# **Is RDF(S) better than XML?**

Q: For a specific application, should I use XML or RDF?

- A: It depends…
- XML's model is
	- a tree, i.e., a strong hierarchy
	- applications may rely on hierarchy position
	- relatively simple syntax and structure
	- not easy to *combine* trees
- $\bullet$  RDF's model is
	- a *loose* collections of relations
	- applications may do "database"-like search
	- not easy to recover hierarchy
	- easy to combine relations in one big collection
	- great for the integration of heterogeneous information

### **RDFS too weak to describe resources in detail**

- No *localised range and domain* constraints Can't say range of hasChild is person when applied to persons and elephant when applied to elephants
- No *existence/cardinality* constraints
	- Can't say all *instances* of person have a mother that is a person, or that persons have exactly two parents
- No *transitive, inverse or symmetrical* properties Can't say isPartOf is a transitive property, hasPart is the inverse of isPartOf or that touches is symmetrical

We need RDF terms providing these and other features: this is where OWL comes in

# **RDF Conclusions**

- **.** Simple data model based on a graph, independent of serializations (e.g., XML or N3)
- **Has a formal semantics** providing a dependable basis for reasoning about the meaning of RDF expressions
- Has an XML serialization, can use XML schema datatypes
- **Open world assumption:** anyone can make statements about any resource
- RDFS adds vocabulary with well defined semantics (e.g., Class, subClassOf, etc.)
- OWL addresses some of RDFS's limitations adding richness (and complexity)